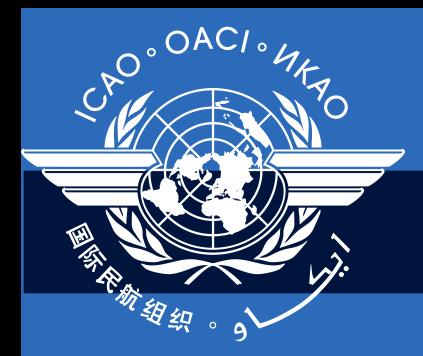

International Civil Aviation Organization

# **Regional Seminar/Workshop on CMA and SAST**

September 2011

#### **USOAP CMA Online Framework**

Module 6

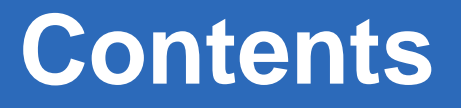

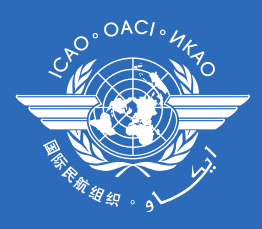

- 6.1 Overview of CMA online framework
- 6.2 Functionalities of each component (MOU, State Profile, SAAQ, CCs, PQs, etc)
- 6.3 Responsibilities of State according to CMA Transition Plan, MOU and Doc 9735
- 6.4 Demonstration and hands-on exercises

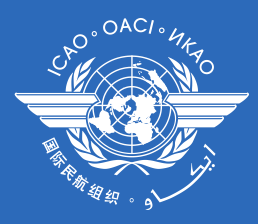

### **6.1 Overview of CMA online framework**

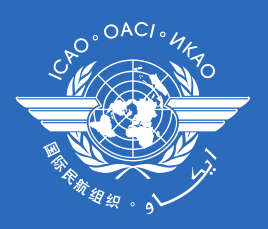

 **A suite of web-integrated applications and centralized database systems** to support the implementation of CMA activities, which includes:

- **Collection** of safety-related information and documents from different sources
- **Monitoring** and **reporting** of safety oversight activities by Member States

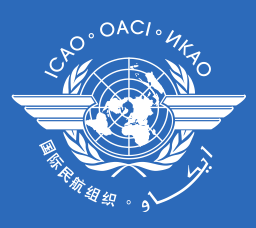

e

OK

aendations, State's action plan and addition all relevant information

# **Access through….**

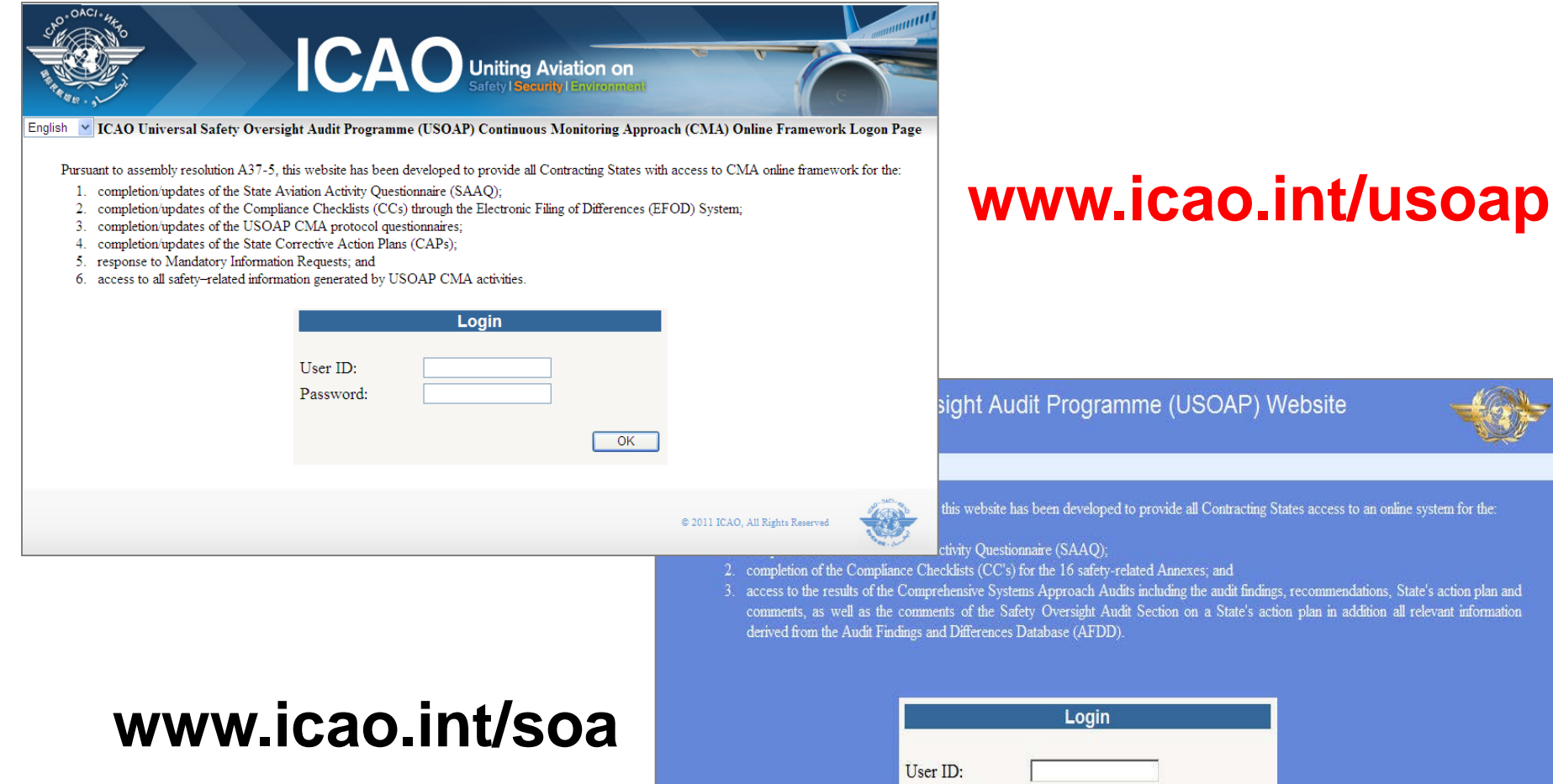

Password:

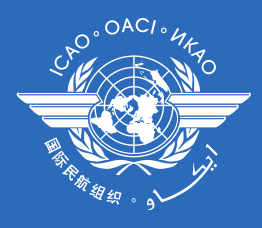

 $\Box$  The User IDs/Passwords previously issued for access to the USOAP Restricted Website ([www.icao.int/soa](http://www.icao.int/soa)) remain valid.

 $\Box$  Requests for issuance and/or update of user ID/passwords should be sent to ICAO ([sast@icao.int\)](mailto:sast@icao.int) through the National Continuous Monitoring Coordinators(NCMCs).

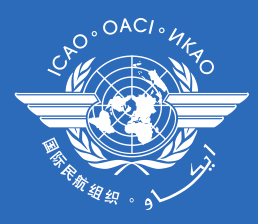

# **Module/Components**

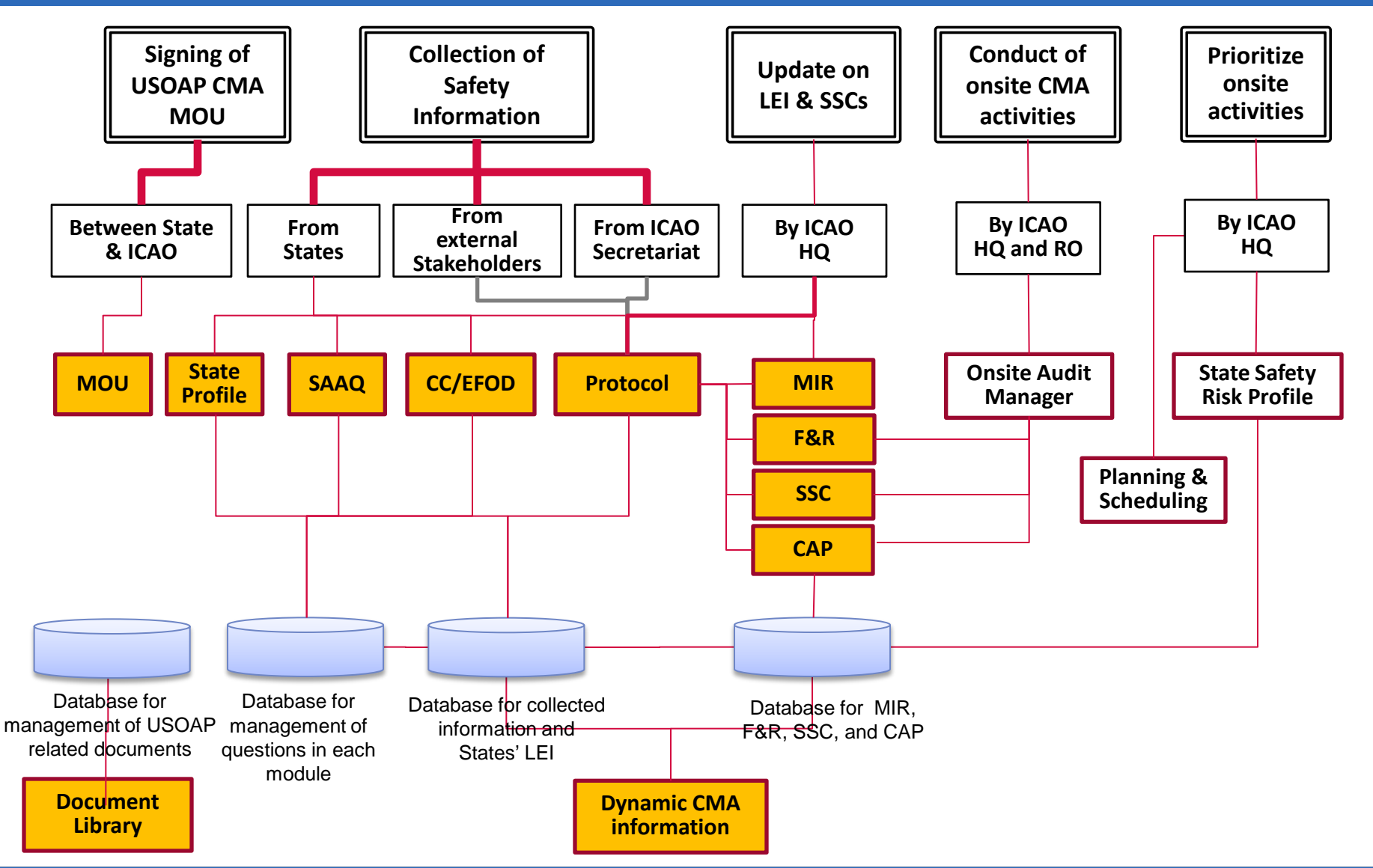

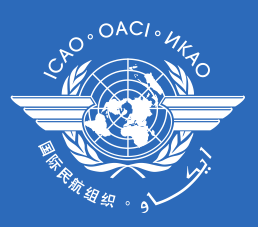

# **Module/Components**

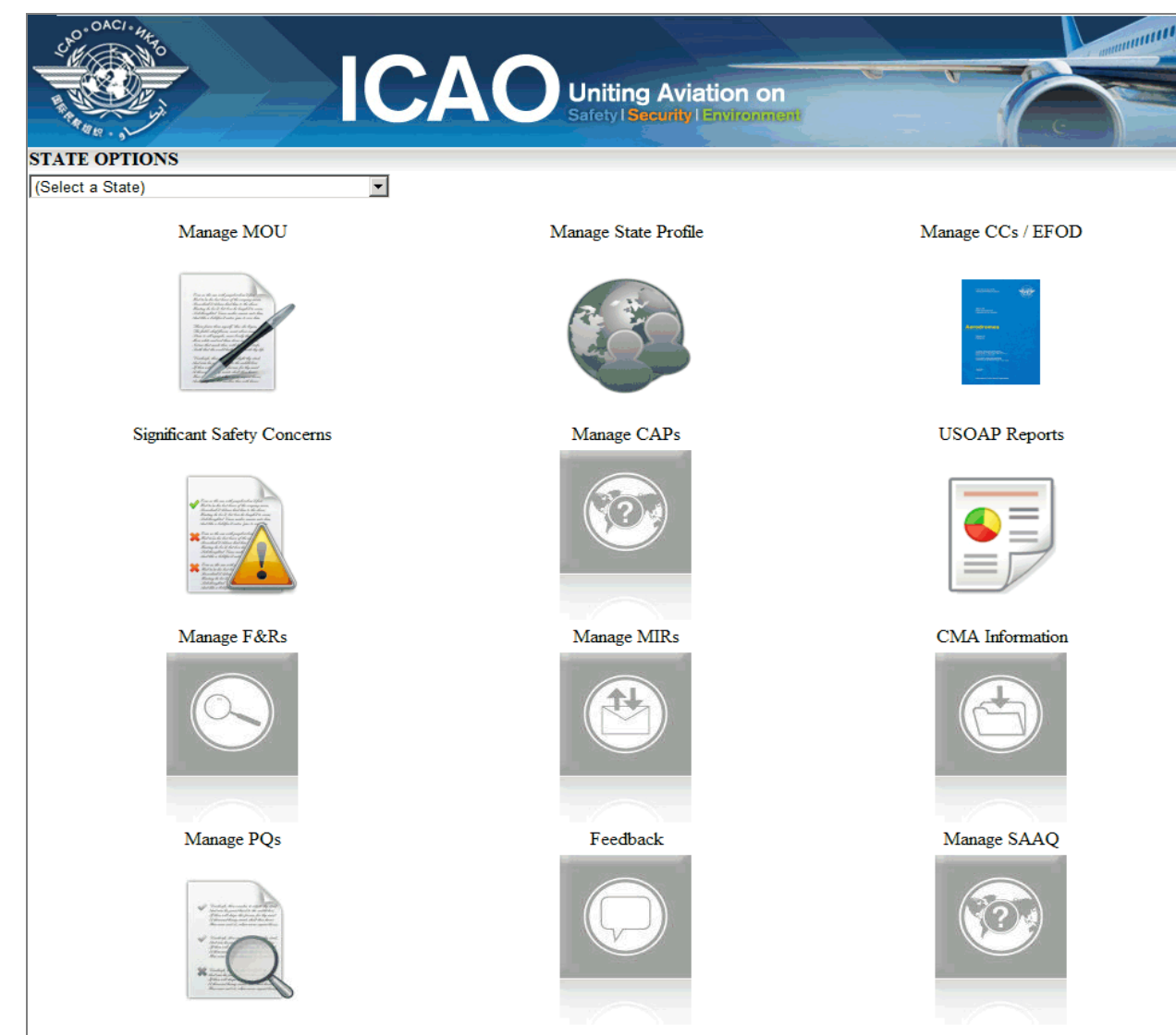

Regional Workshop/Seminar on CMA and SAST - Lima 2011 8

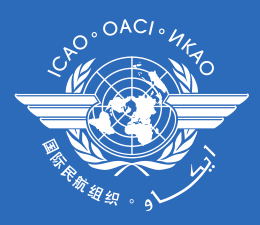

# **6.2 Functionalities of CMA online framework**

# **MOU Module**

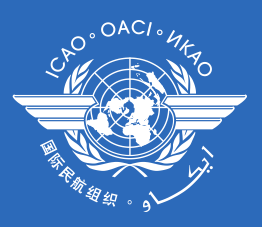

#### **States**

#### $\checkmark$  Personalize MOU by entering name of State & signing official

#### $\checkmark$  Download & print the MOU

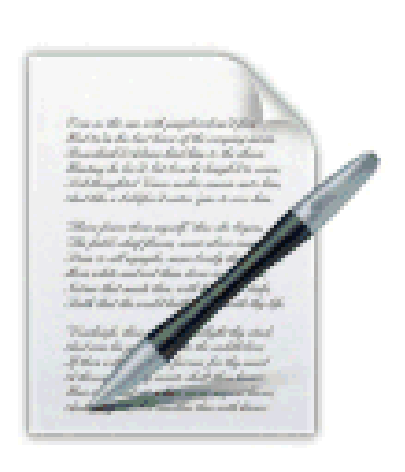

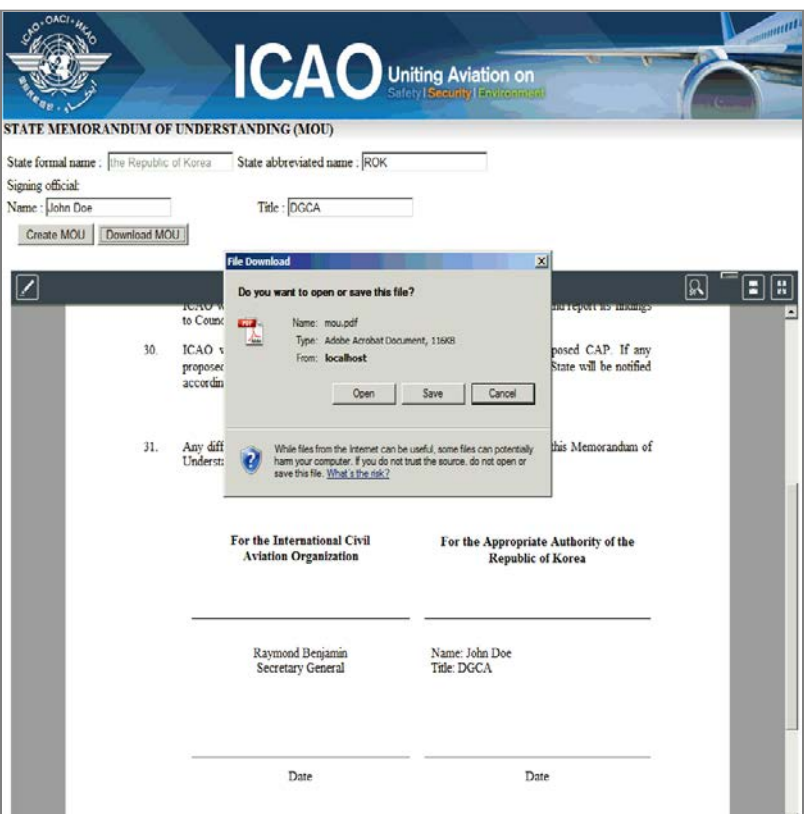

# **State Profile**

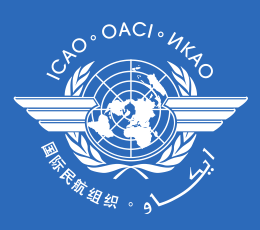

#### **States**

 $\checkmark$  To complete basic State information that includes:

- NCMC(s)
- CAA website(s)
- Working days/hours
- Primary aviation legislation
- Civil aviation organization(s)

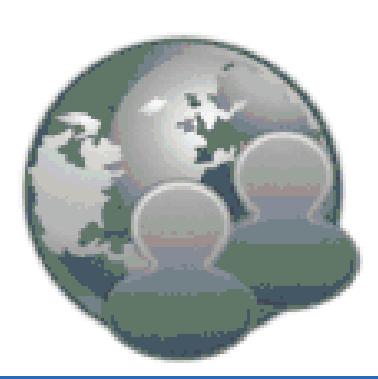

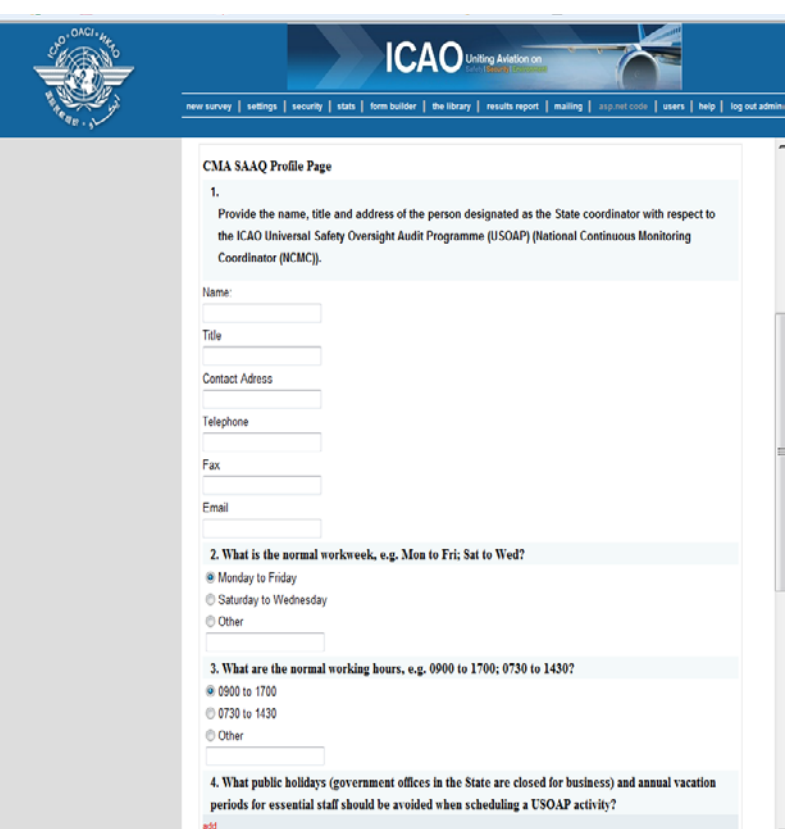

#### **SAAQ**

#### **States to:**

 $\checkmark$  Complete and update SAAQ information

#### **ICAO to :**

Update SAAQ questions  $\checkmark$  Record comments/feedback on information submitted

by States

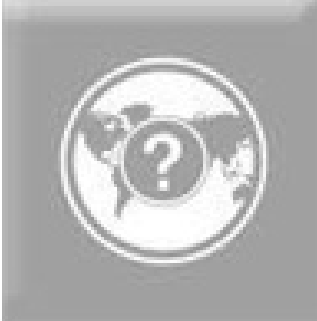

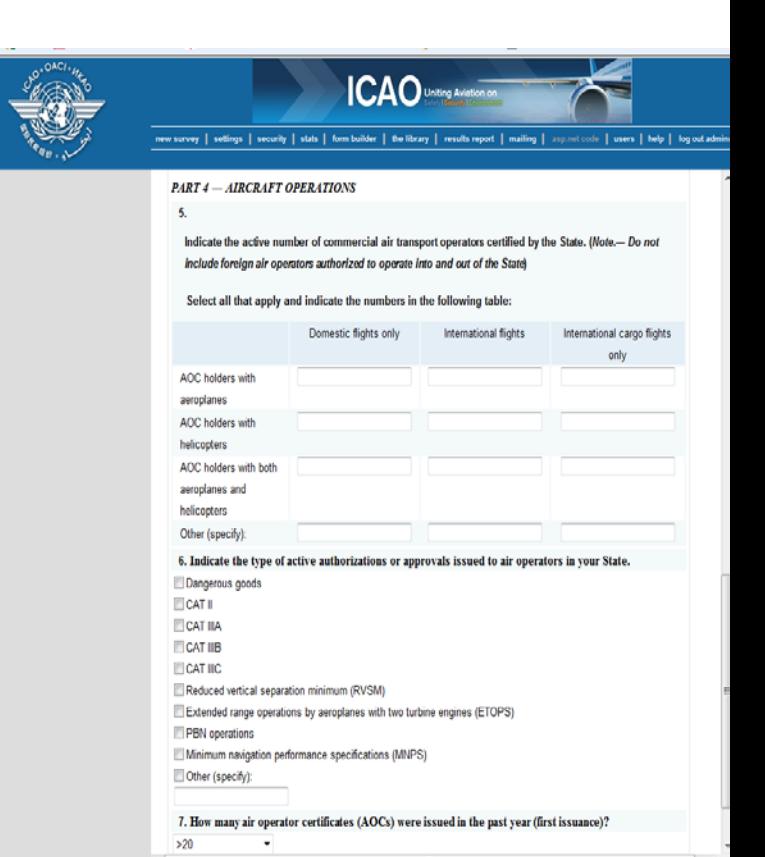

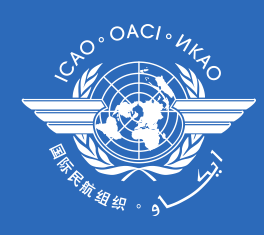

# **CCs/EFOD**

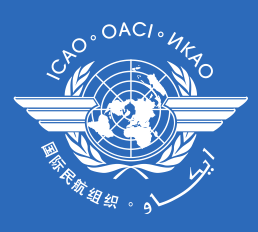

#### **States to:**

- $\checkmark$  indicate compliance with and/or difference to SARPs with details (regulation reference and description of differences)
- $\checkmark$  kill two birds with one stone to meet obligations under **CMA MOU and Convention Art. 38**

### **ICAO to:**

 $\checkmark$  review and monitor level of global implementation

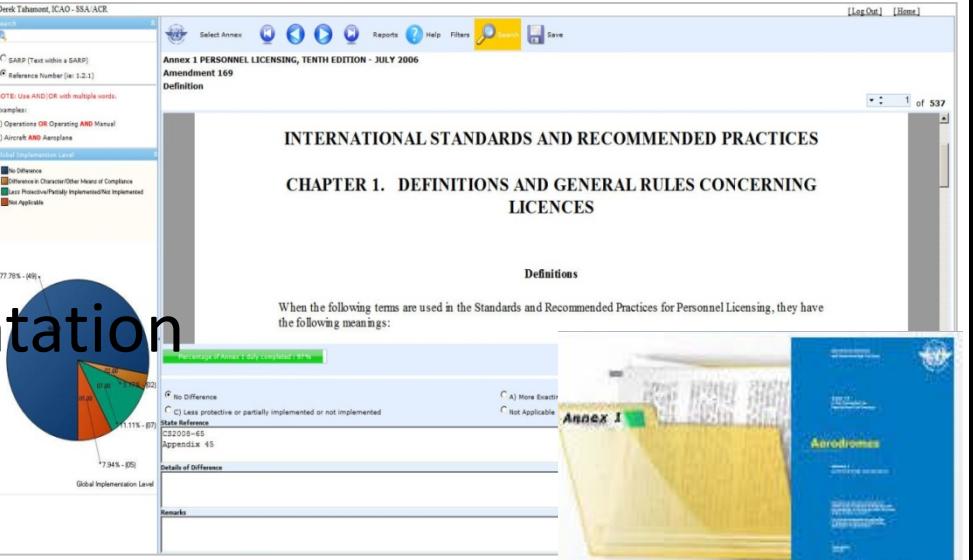

# **CCs/EFOD**

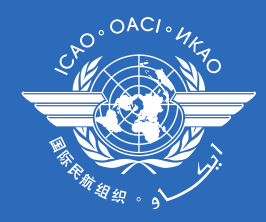

ATTACHMENT C to State letter AN 6/1.1-10/26

#### NOTIFICATION OF COMPLIANCE WITH OR DIFFERENCES FROM **ANNEX 13** (including all amendments up to and including Amendment 13)

To: The Secretary General

International Civil Aviation Organization 999 University Street Montreal, Ouebec Canada H3C 5H7

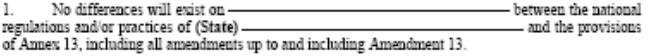

2. The following differences will exist on ... between the regulations and/or practices of (State)and the provisions of Annex 13, including Amendment 13 (Please see Note 3) below.)

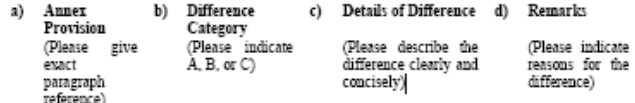

(Please use extra sheets as required)

#### **Notify ICAO of differences Update compliance checklist**

ICAO Universal Safety Oversight Audit Programme (USOAP) Website Logon Page

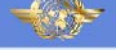

Pursuant to Assembly Resolution A35-6, this website has been developed to provide all Contracting States access to an online system for the:

Google **St** St 46 SOA Home Page

 $1/O<sup>2</sup>$ 

29/0

L/04

 $5/03$ 

art  $\overline{1}$ 

÷.

÷  $\frac{3}{2}$ l/

L.

- 
- 1. completion of the State Avaluato Activity Question<br>marie (SAAO); completion of the Compliance Checklists (CC's) for the 16 safety-related Annexes; and<br>3. access to the results of the Compensation Systems Approach Audis

M.I.V. Search and Changing and Ed Share a Kalifornia Solemnia and Check a Jag Translate and Highertonia and

 $OK$ 

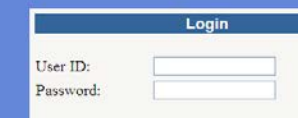

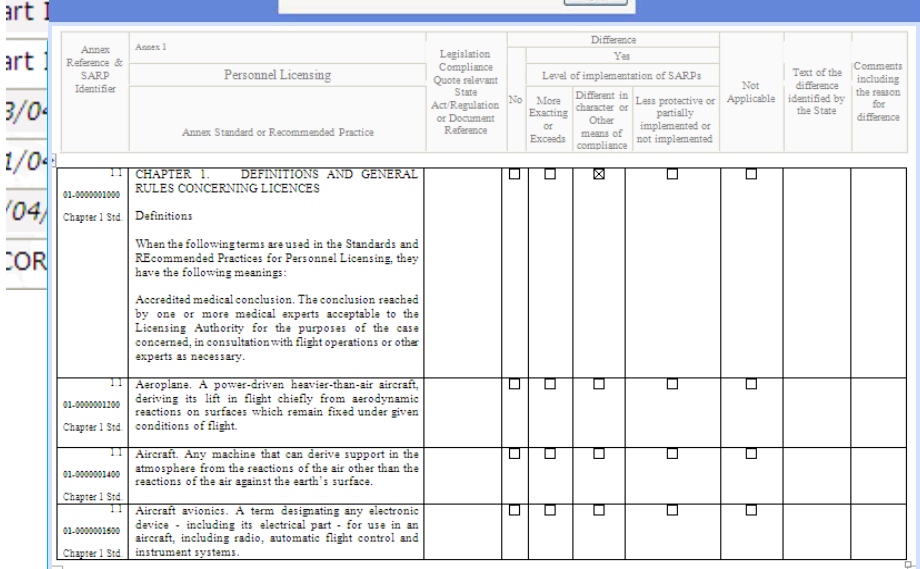

Regional Workshop/Seminar on CMA and SAST - Lima 2011 14 **14**

# **CCs/EFOD**

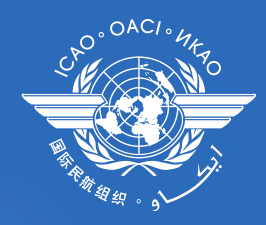

**File differences** pursuant to Article 38 of Chicago **Convention** 

**Keep up-to-date compliance checklist** pursuant to MOU for USOAP CMA

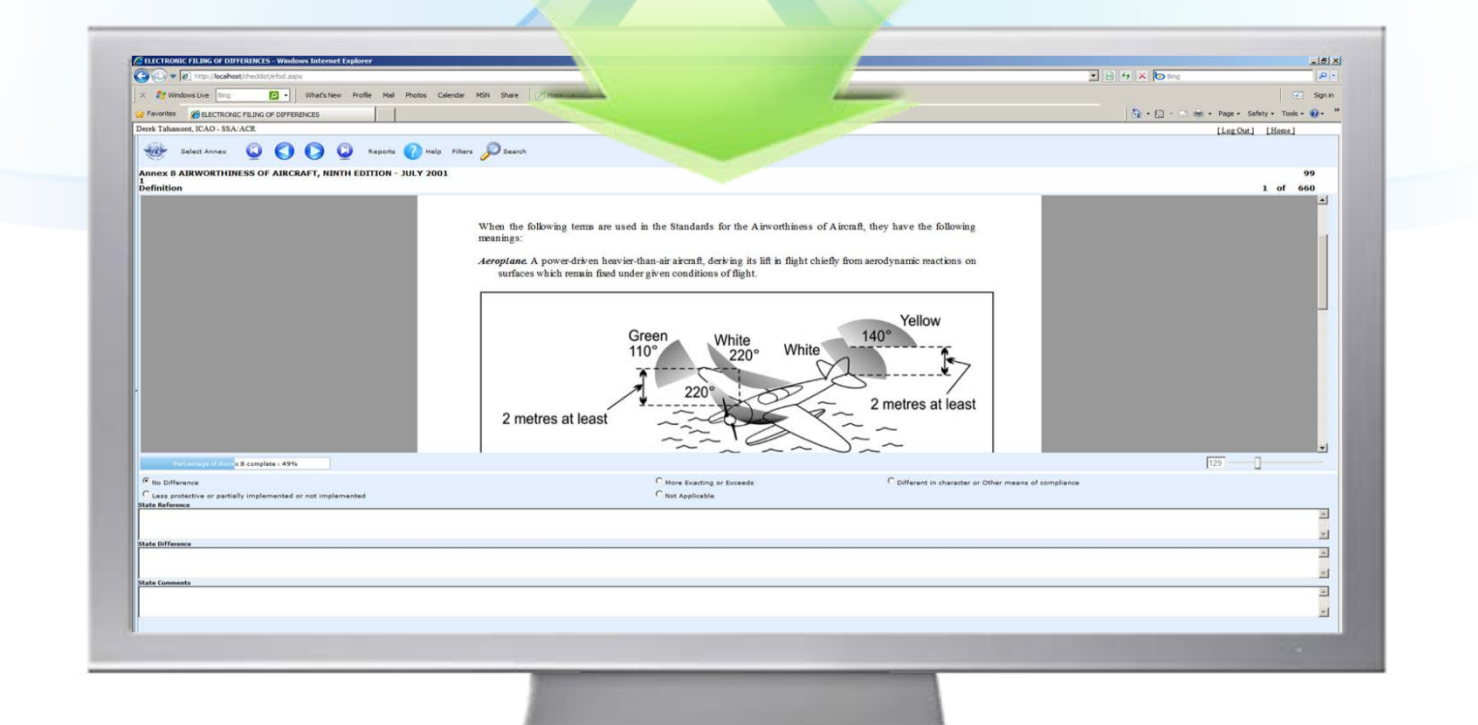

**15**

# **CMA Protocol**

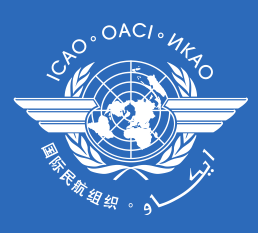

ndation [2/10] Corrective Action Plan [2/4] Significant Safety Concerns [2/4] Protocol Checklist SAAC

CC Part I: Doc 9734, Part A, 3.

CC Art. 37; Doc 9734, Part A, 3.3

Doc 9734, Part A, 3.2 & 3.3

Doc 9734, Part A, 3.3

wiew primary aviation legislation sure legislation addresses issuance of regulations to<br>ver all ICAO Annexes

Reference to the empowerment for such issuance

ted Check the means of availability (web access, library,

ent requisitions repeal previous

SAAQ, if available

#### **States to:**

- $\checkmark$  Update status of PQ(S/NS/NA) with evidence
- $\checkmark$  Provide status of PQ to new questions
- $\checkmark$  Attach evidence documents

# **ICAO to:**

- Update PQ questions
- $\checkmark$  Collect information from international organizations

 $1.00$ <br>LEG<br>CE-1

At what level are the specific operating regula

- Determine status of State's PQ based on latest
	- CMA activities
- $\checkmark$  Generate the State LEI

1 of 2 Prev Next

# **MIR ICAO to:**

- $\checkmark$  Request States to submit specific information and documentation
- $\checkmark$  Include the following when issuing MIR
	- Relevant PQ(s)
	- Reason and reference for requesting information
	- Due date for requested information
- $\checkmark$  Record the result of review on submitted information and update the status of MIR (Closed/Open/escalated to F&R/SSC)

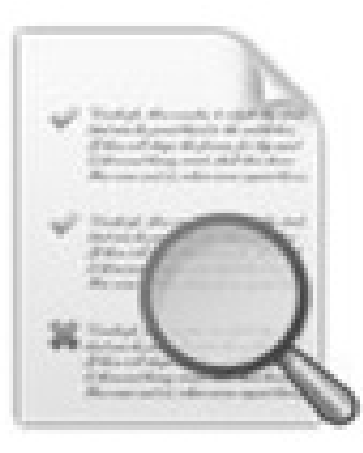

## **MIR**

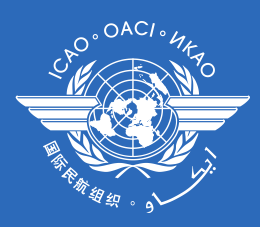

#### **States to:**

- $\checkmark$  Request extension of the due date (once only)
- $\checkmark$  Provide plan of action to the issued MIR
- $\checkmark$  Supply requested information and/or documentation

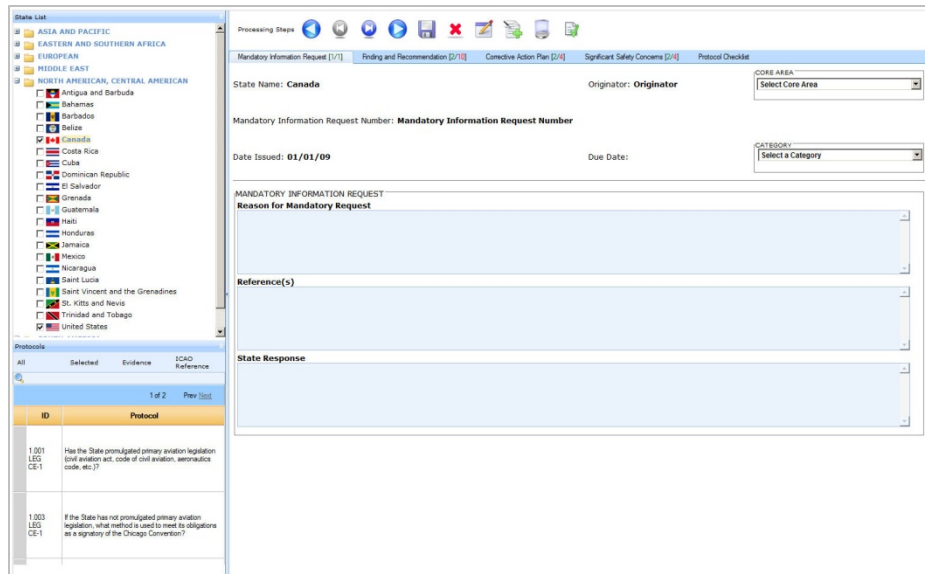

# **Workflow related to MIR**

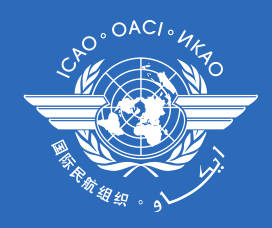

#### **Issuance of MIR & Coordination with NCMC**

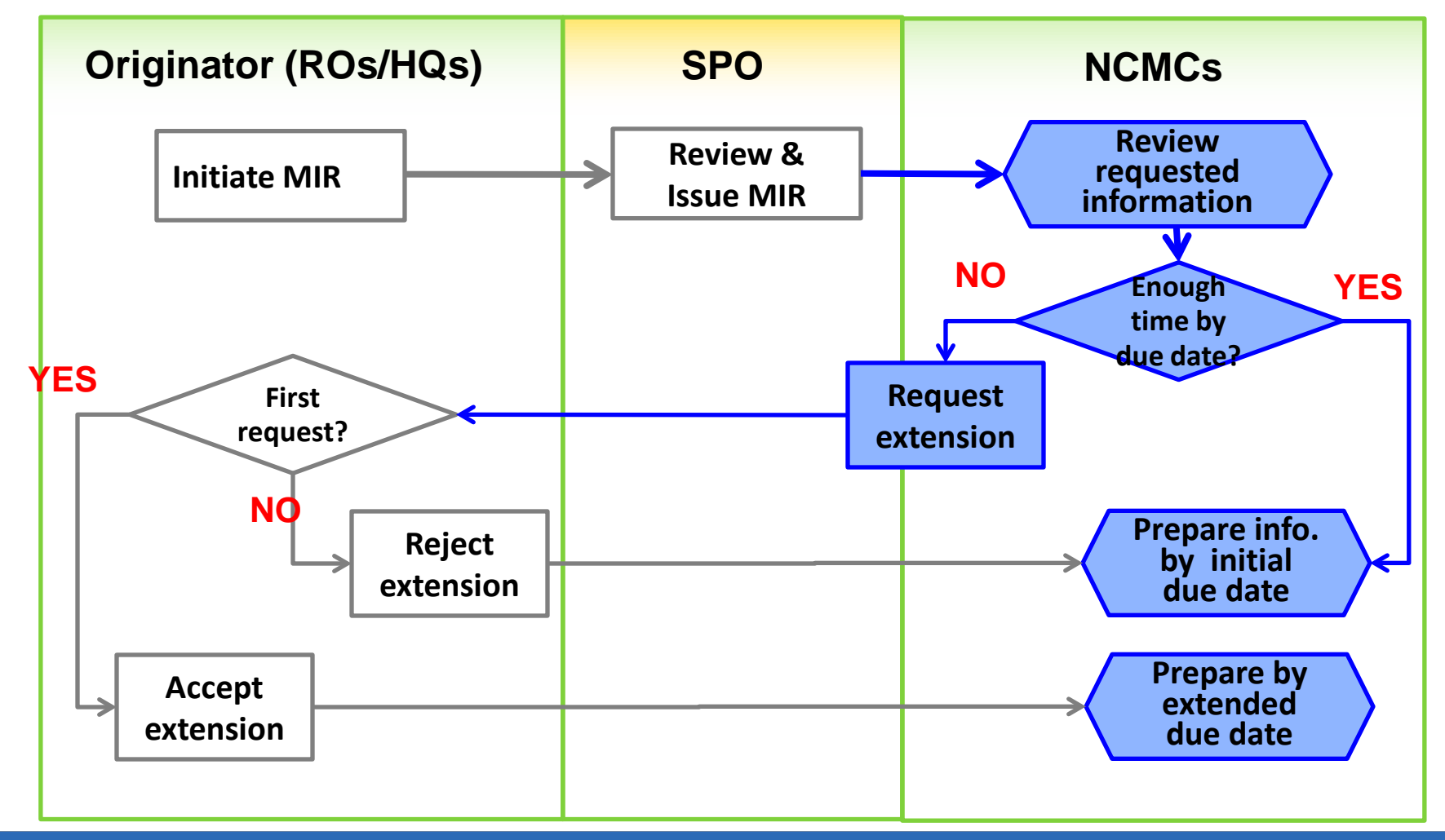

# **Workflow related to MIR**

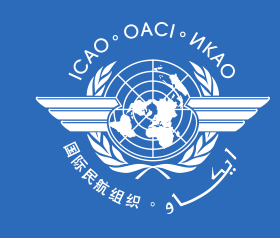

#### **Update status of MIR**

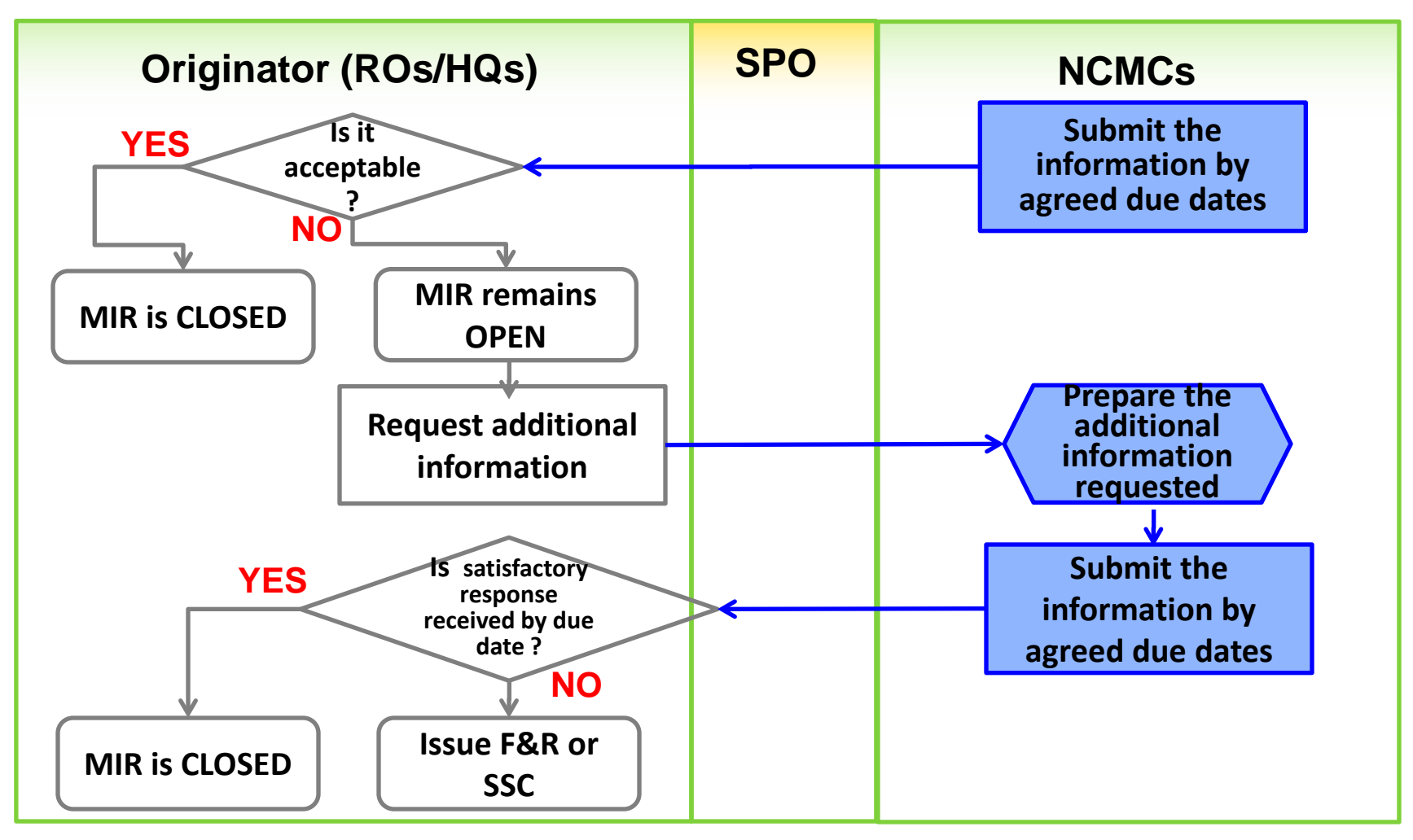

# **F&R**

# **ICAO to:**

#### **Issue F&R including:**

- PQ(s) and applicable CE(s) found be to not-satisfactory;
- A description of the identified deficiency; and
- ICAO's recommendation on how to resolve the identified finding and how to complete and submit the CAP.

#### **Record the status of F&R** (Closed/Open)

- F&R can only be closed when implementation of CAP is completed and validated
- The closure of F&R will lead to changing status of all related PQs (Not satisfactory – Satisfactory) and State LEI
- **Escalate the F&R to SSC**

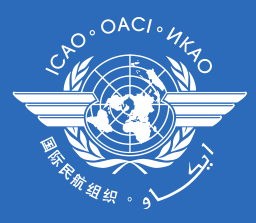

### **F&R**

#### **States to:**

View and search issued F&Rs  $\sqrt{\text{Record} \text{ acceptance of} \text{ issued} \text{F} \&R \text{ (yes/no)}}$  $\checkmark$  Provide comments, if any

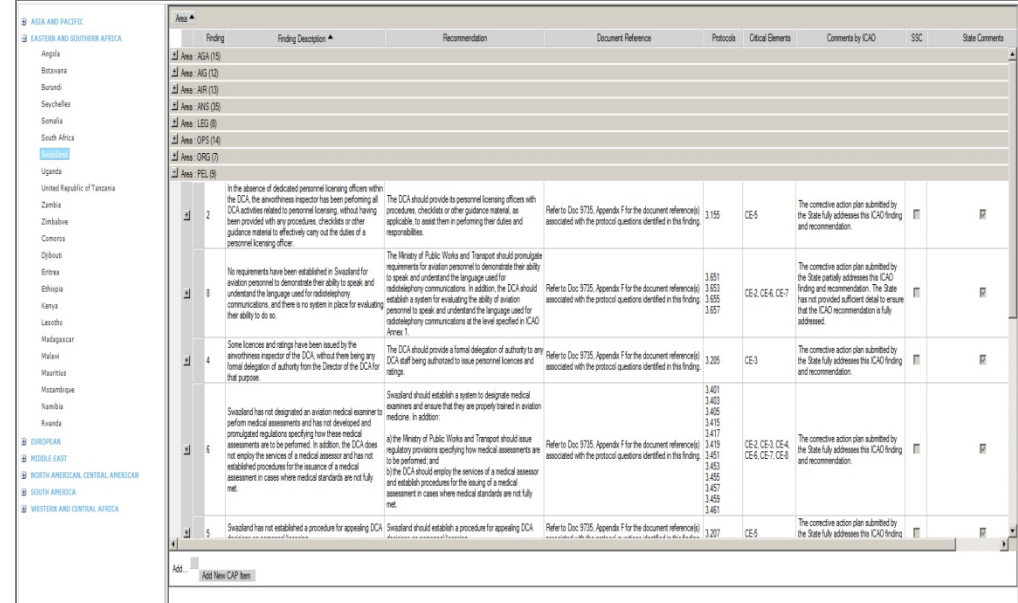

# **CAP**

#### **States to:**

#### **View and search F&Rs issued to a State**

**View CAPs submitted during the CSA audit cycle**

#### **Submit/update a CAP to a F&R including:**

- A list of proposed actions;
- Action office(s) to the proposed actions;
- Estimated implementation date (dd/mm/yyyy)
- Revised implementation date, when required

#### **Record progress made to a CAP including:**

- completion (%) for each proposed action
- Date of completion
- Supporting objective evidence

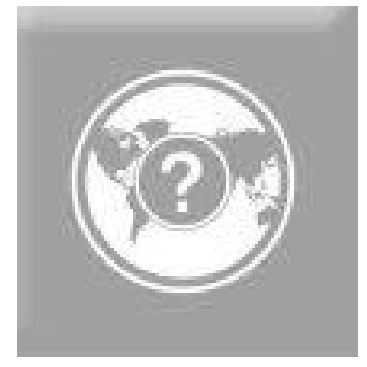

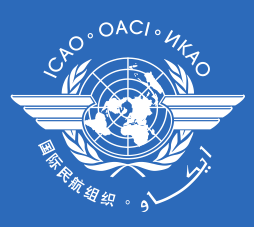

# **CAP**

# **ICAO to:**

#### **Record status of a CAP review**

#### **Record acceptability of a proposed CAP with comments**

- CAP not submitted to address the F&R
- Does not address the F&R
- Partially addresses the F&R
- Fully addresses the F&R

#### **Monitor progress made to a CAP**

#### **Document collected evidence**

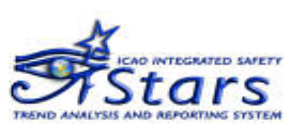

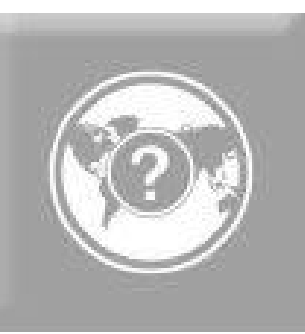

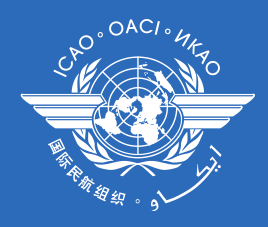

 **Priority States** have been requested to update their CAPs through iSTARS

 $\Box$  Two applications will co-exist during the transition period until all the CAPs in iSTARS are moved to CMA online framework.

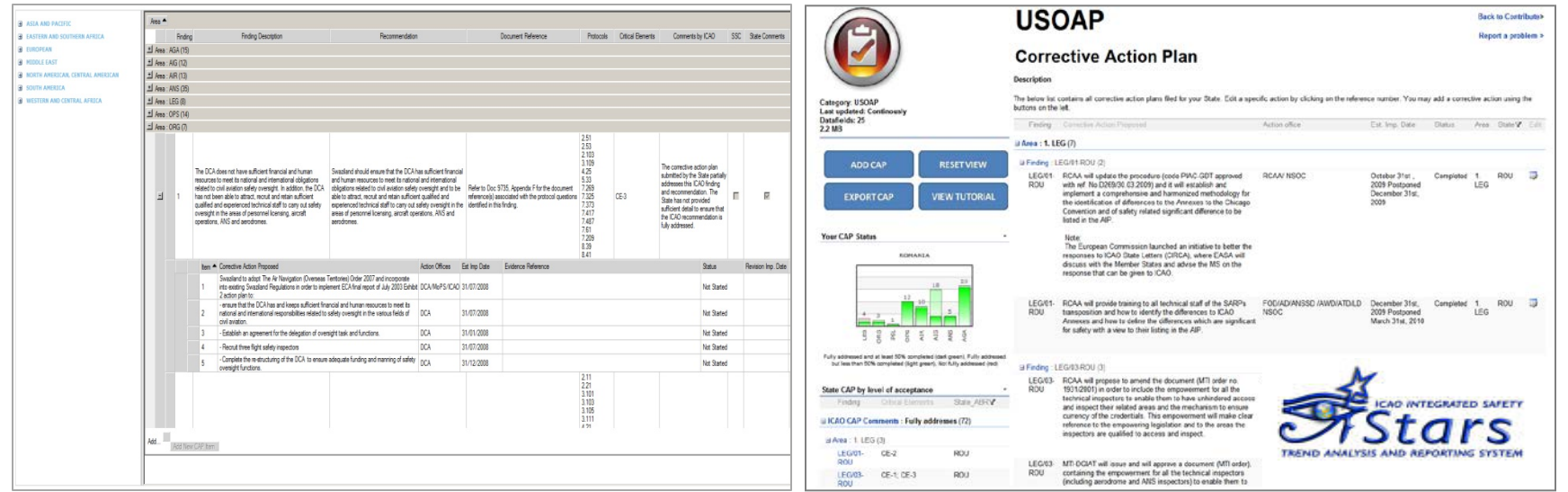

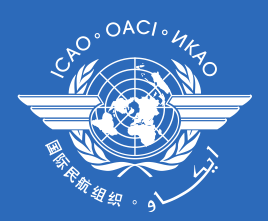

# **Workflow related to F&R and CAP**

#### **Issuance of F&R**

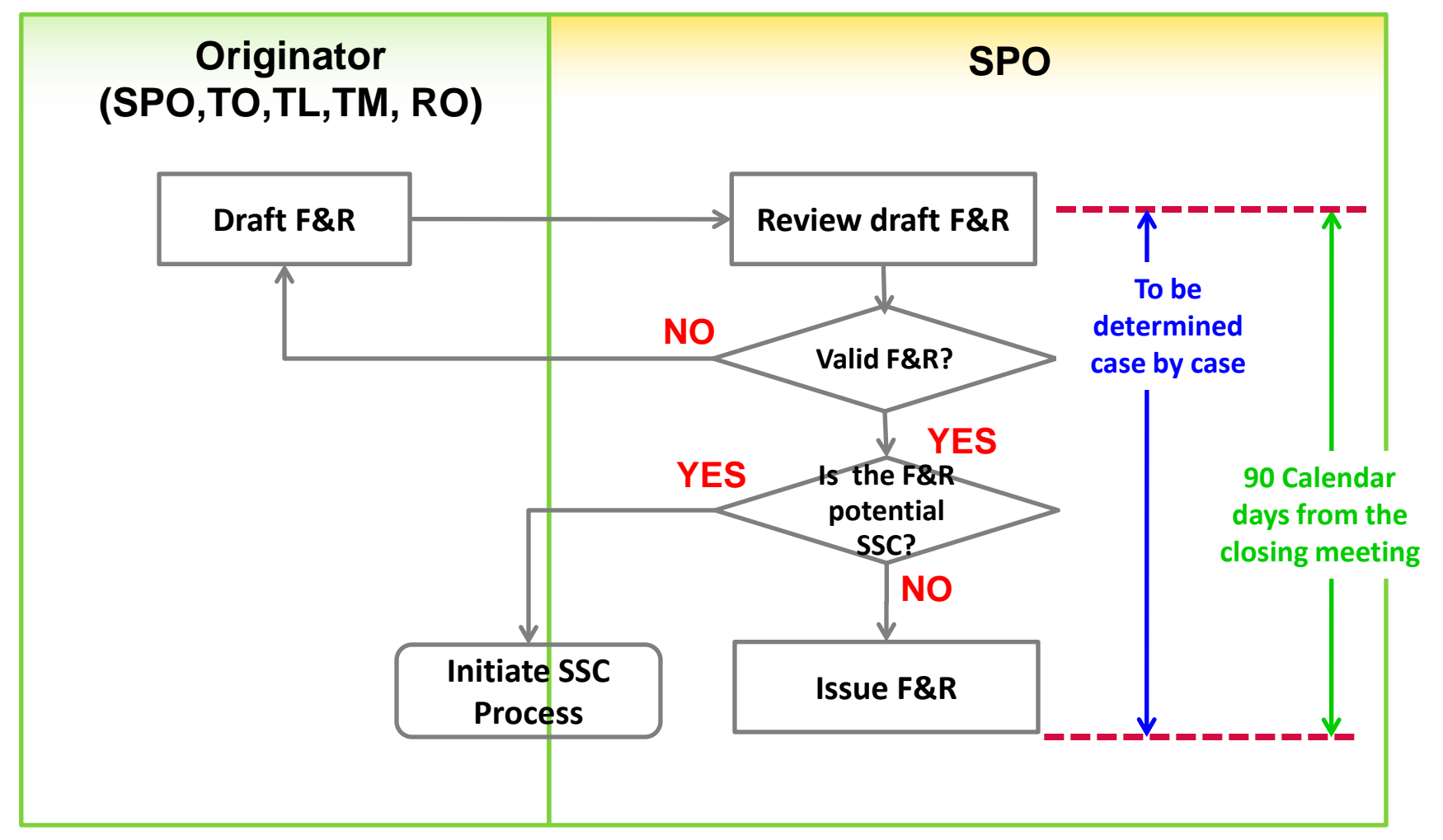

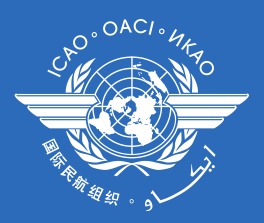

# **Workflow related to F&R and CAP**

#### **Submission and review of CAP**

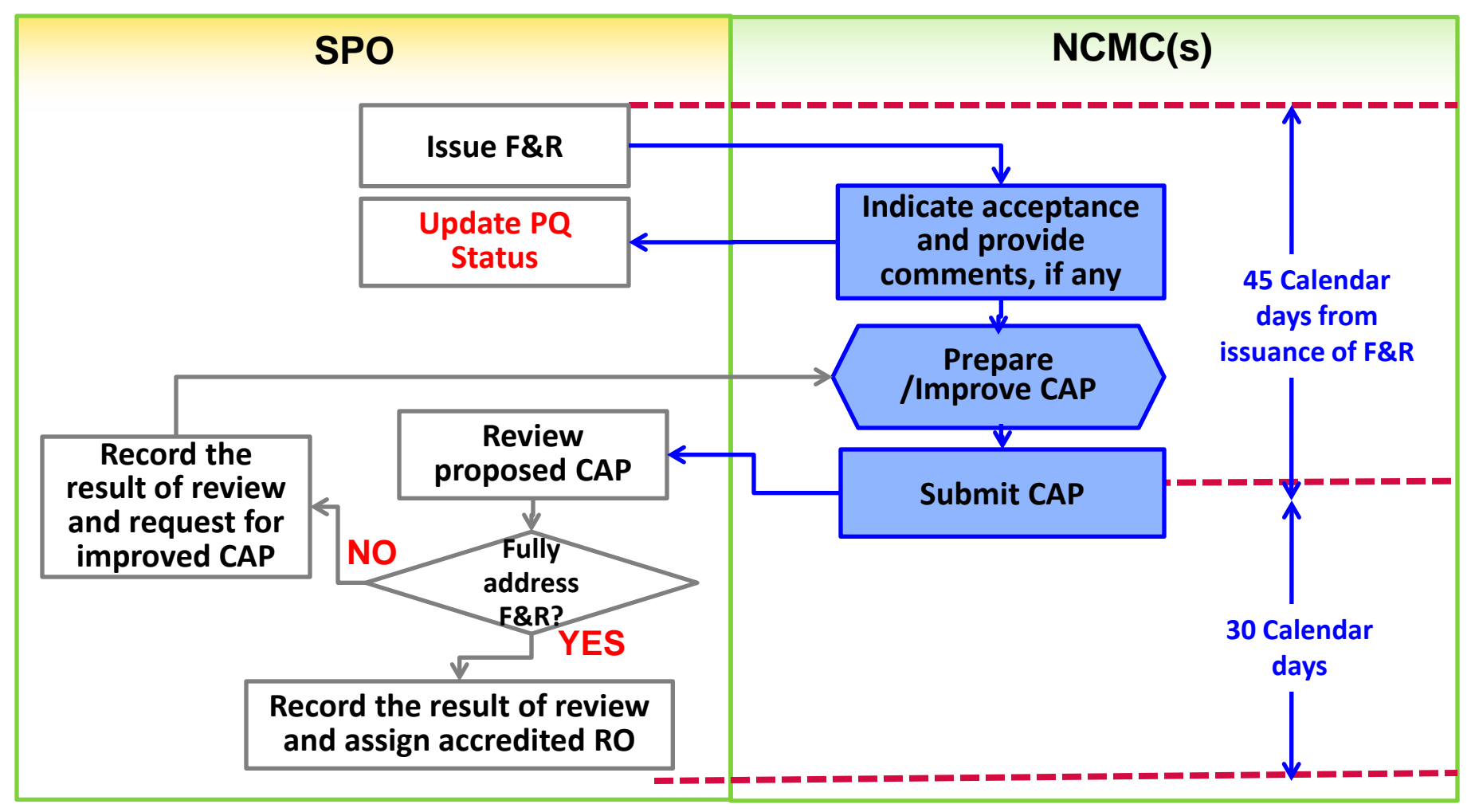

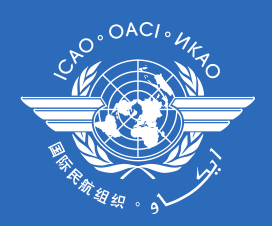

# **Workflow related to F&R and CAP**

#### **Update status of F&R**

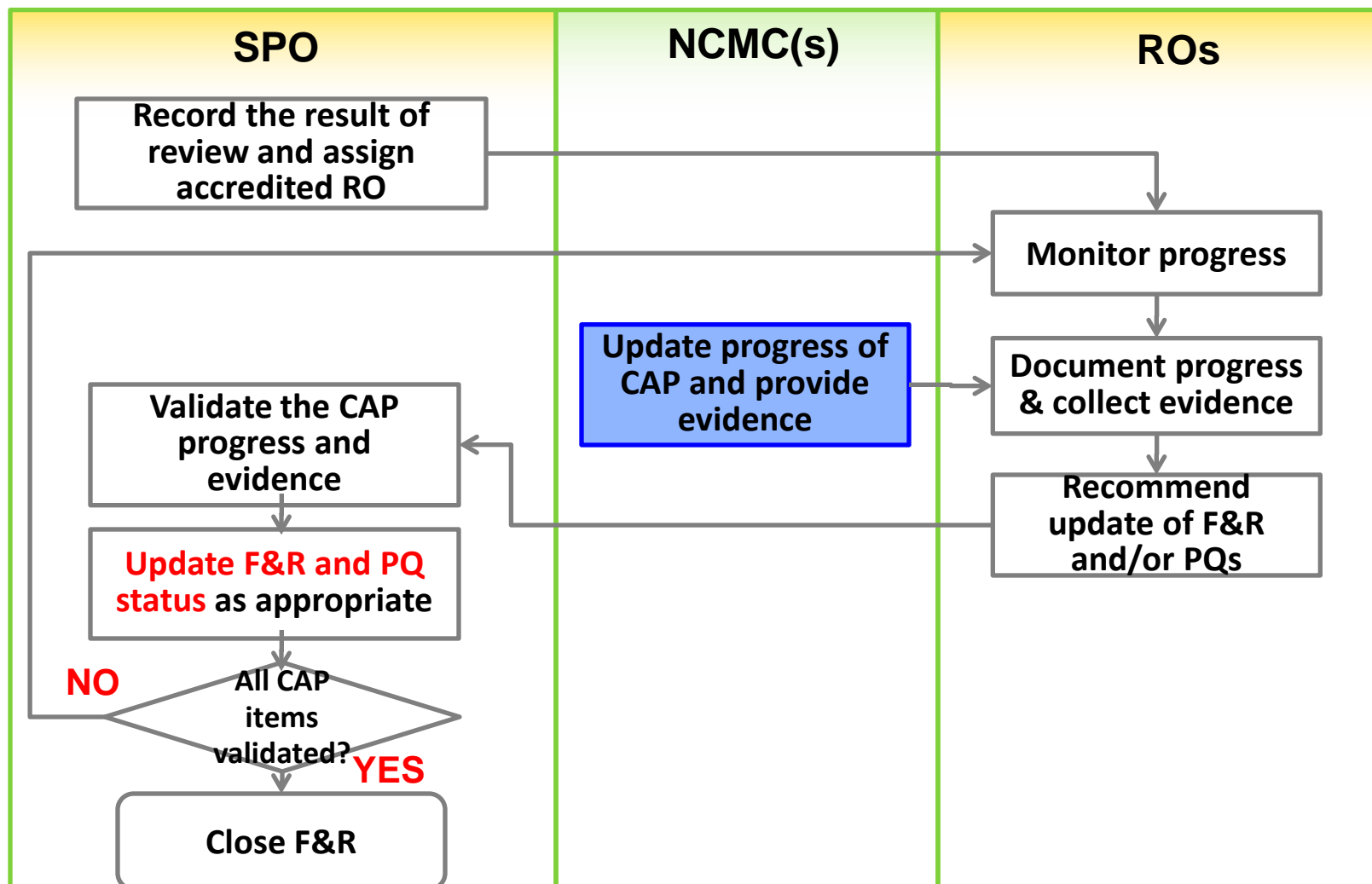

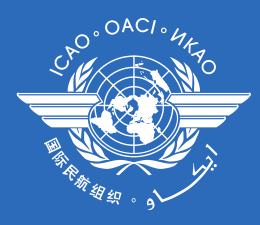

# **6.3 Responsibilities of States according to:**

 $\checkmark$  Assembly Resolution A37-5

USOAP CMA Transition plan

 $\checkmark$  Doc 9735 (3<sup>rd</sup> Edition)

#### **CMA Transition Plan**

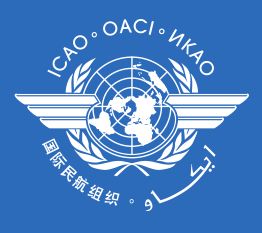

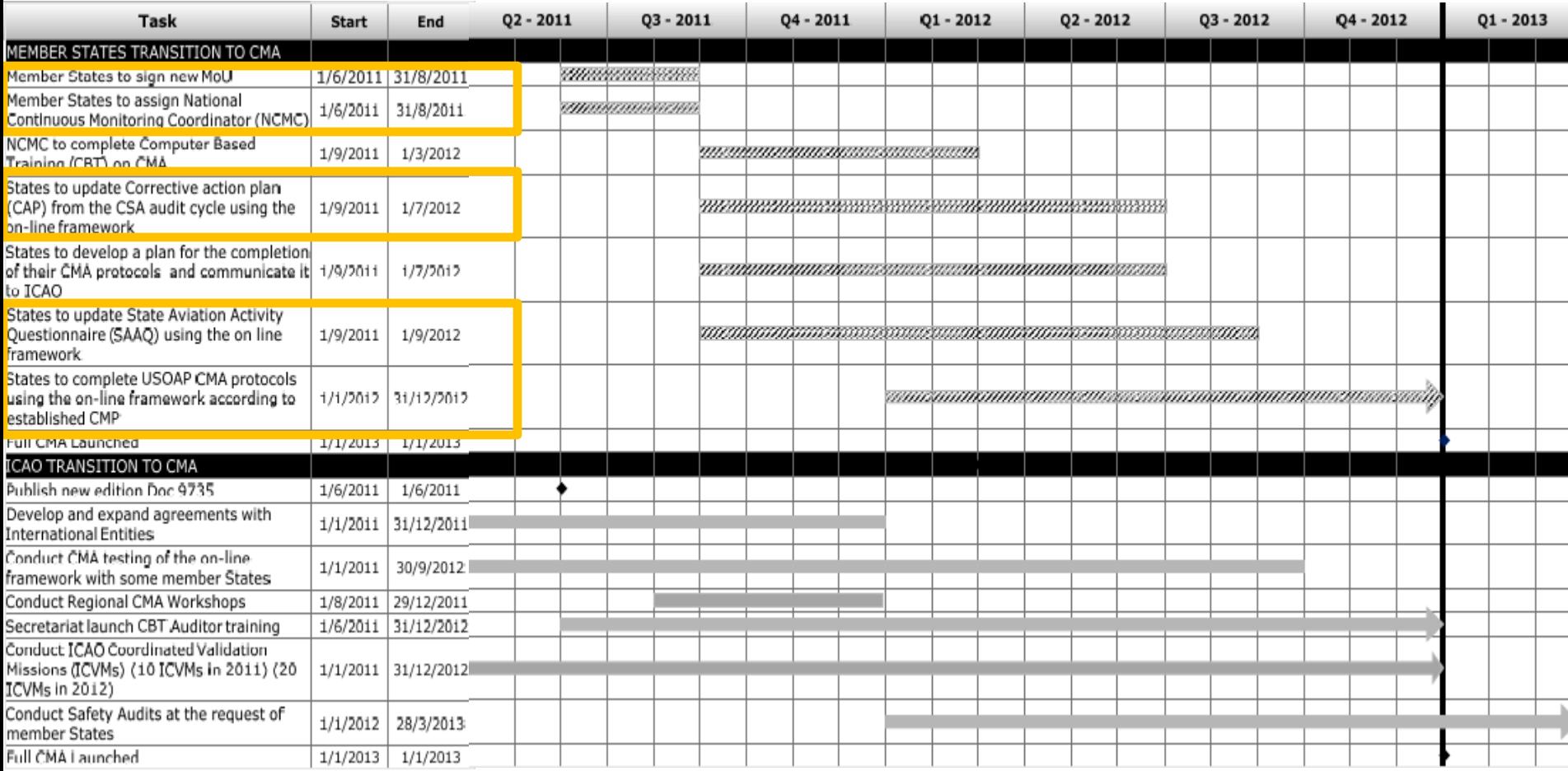

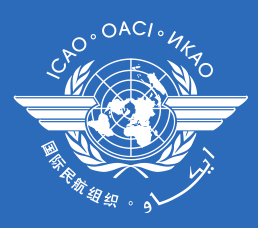

## **Actions required and timelines**

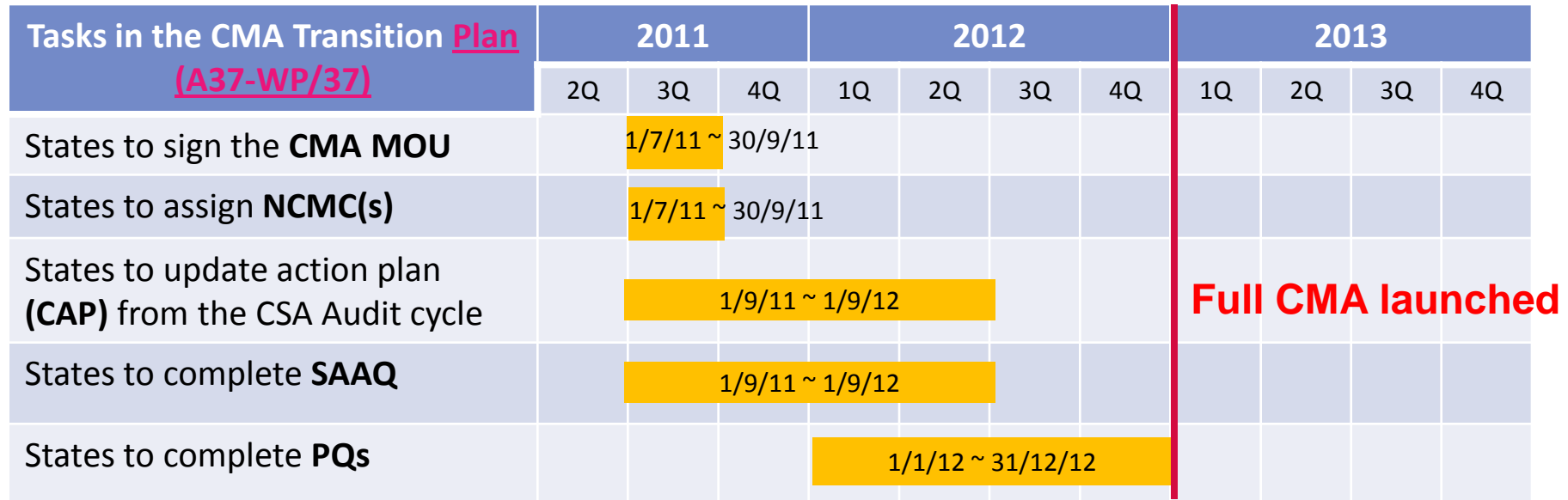

 **Once full CMA is launched, States required to:**  $\checkmark$  Keep up-to-date State profile, SAAQ, CC, and PQ  $\checkmark$  Respond to MIR in a timely manner  $\checkmark$  Provide update on progress made to CAP

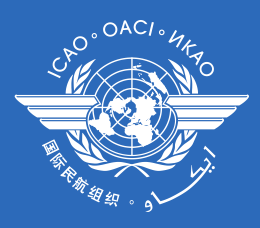

# **6.4 Demonstration & Hands-on Exercise**

- $\times$  MOU
- $\checkmark$  CCs/EFOD
- $\checkmark$  CAPs

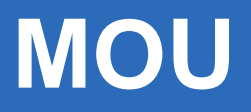

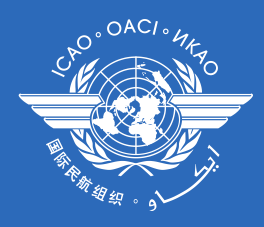

# $\Box$  After the exercise, participants will be able to  $\checkmark$  Personalize MOU

#### $\checkmark$  Print the personalized MOU

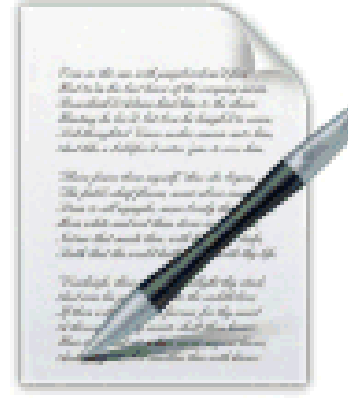

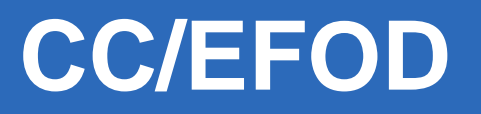

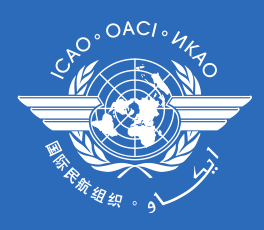

 $\Box$  After the exercise, participants will be able to:  $\checkmark$  Search a specific SARP by reference number/text  $\checkmark$  Search SARPs affected by the latest amendments  $\checkmark$  Generate and download different types of reports

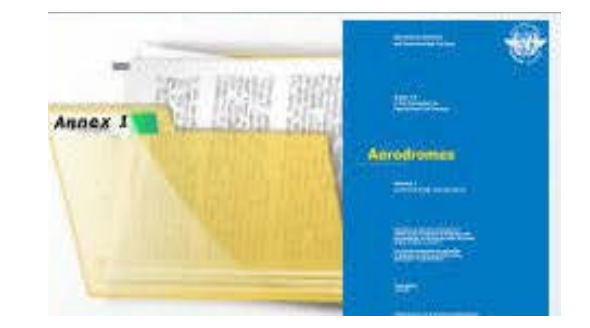

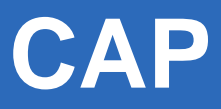

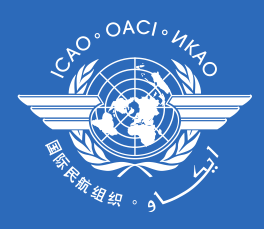

## $\Box$  After the exercise, participants will be able to:  $\checkmark$  Search a specific F&R by area or critical element  $\checkmark$  Complete/update a CAP to the specific F&R

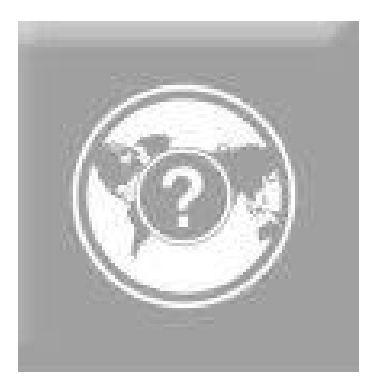

# ICAO **Uniting Aviation on Safety | Security | Environment**

Regional Workshop/Seminar on CMA and SAST - Lima 2011

*<u>ARRIVERSITY</u>*